## Name:

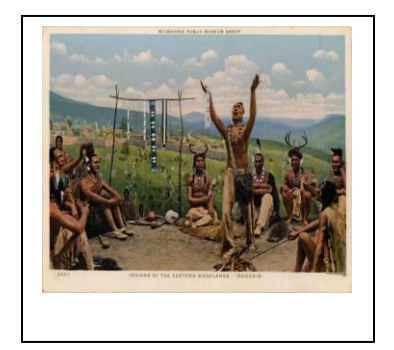

DIRECTIONS: Text and Visual Features Found in the "The Stone Ages and Early Cultures" Module 2

- **1)** Login to the online social studies magazine (**HMH** Ed: Your Friend in Learning platform). <https://www.hmhco.com/one/login/>
- **2)** To login, your username is your first initial and your last name, all lowercase, and no space. The password is: sciotigers. (lowercase) For example, if your name is Lisa Looney your username would be: llooney and your password is sciotigers.
- **3)** After you are logged in, click on "Discover" at the top of the page. Then click on "The Stone Ages and Early Cultures" Module 2.
- **4)** Browse through the online social studies "The Stone Ages and Early Cultures" Module 2.

## **VISUAL AND TEXT FEATURES:**

- **5)** By perusing through the magazine, what can we guess this chapter will be about? How do we know that?
- **6)** As you are perusing the contents of this online magazine, notice the **visual features and text features** that are presented.
- **7)** As a class we will discuss **"features."** What are **features**? **Features** are characteristics; special details that help us understand and remember information.
- **8)** Nonfiction includes **features** that help us to navigate the text and learn information about the text. They are like signs. They help us to find our way.
- **9) Visual features:** These **features** help us picture something. Some examples are photographs, illustrations, drawings, diagrams, charts, graphs, and maps.
- **10) Text features:** These **features** are made up of words. Some examples are the use of bold print, captions on photographs, titles, labels, headings, index, table of context.
- **11)** In class, students will name some of the **features** that they find in the **KIDS DISCOVER** "The Stone Ages and Early Cultures" Module 2 and will note the page number that these **features** are found.
- **12)** Make a **list** of the **visual features** that you notice. L**ist the visual features** and the **page number** where you notice that feature in the template below.
- **13)** Make a **list** of the **text features** that you notice. L**ist** the **text features** and the **page number** where you notice that feature in the template below.
- **14)** Why are **visual and text features** helpful as we read and learn? Why do **visual and text features** make it easier to read, learn, and remember?

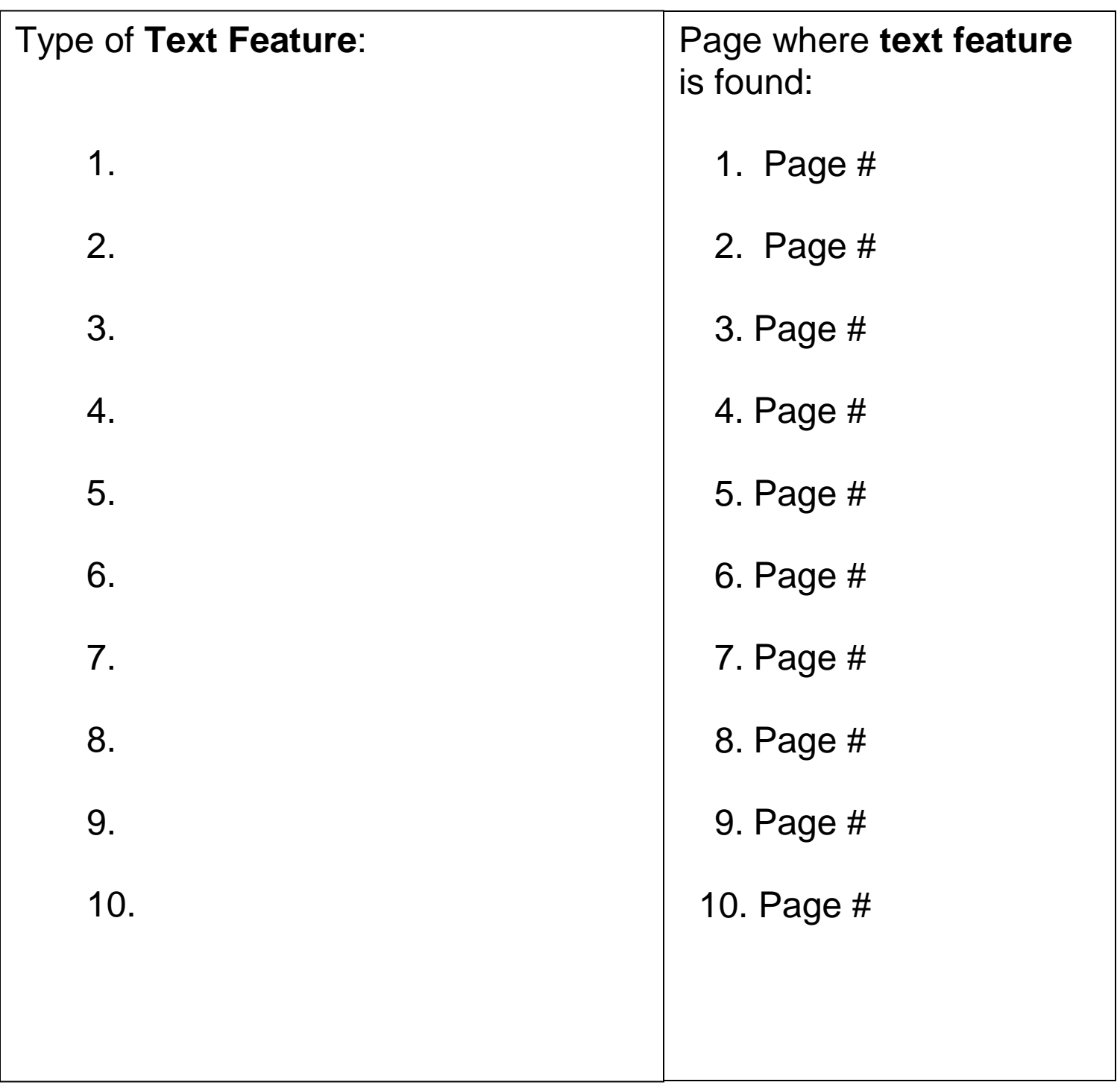

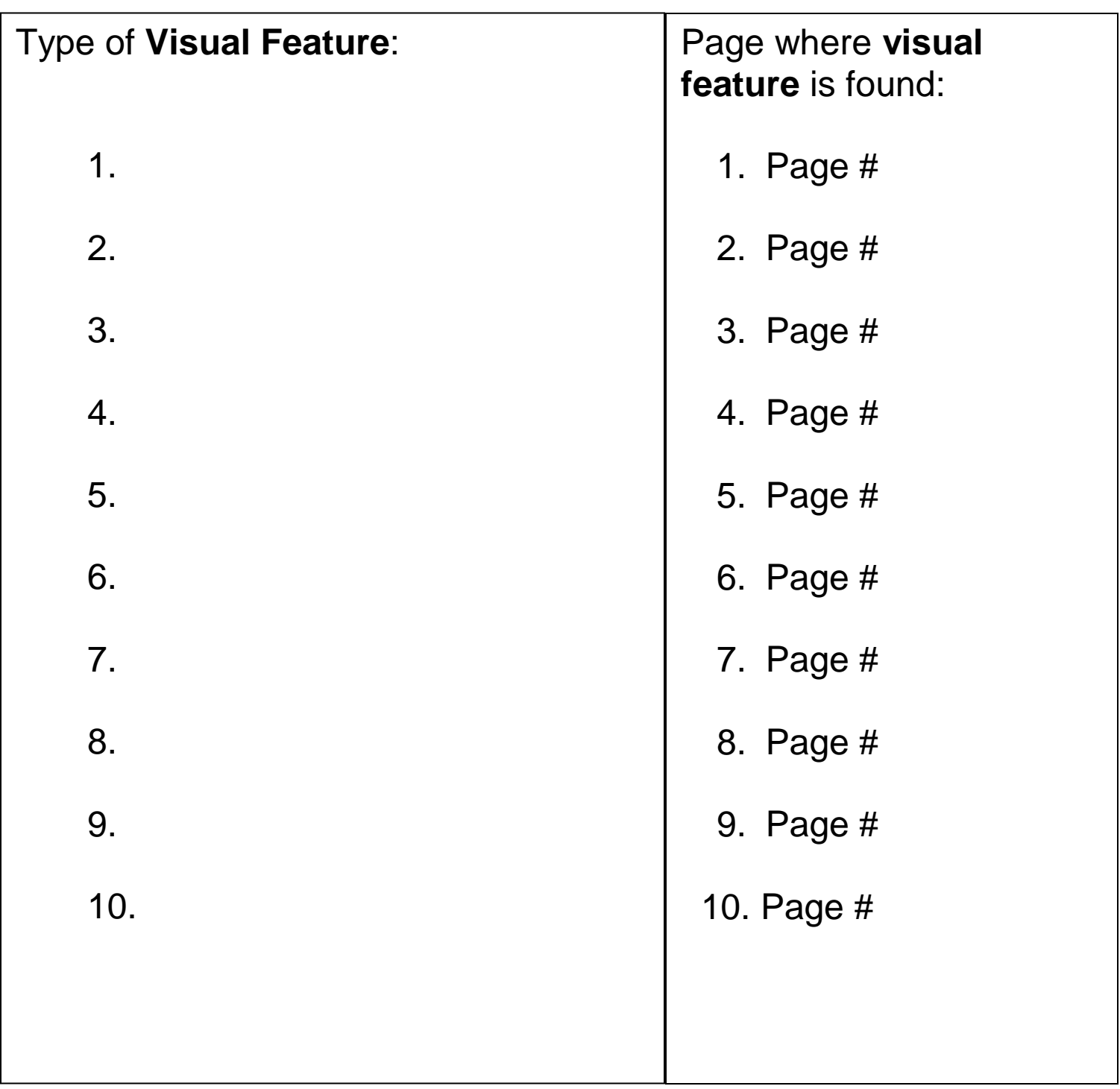